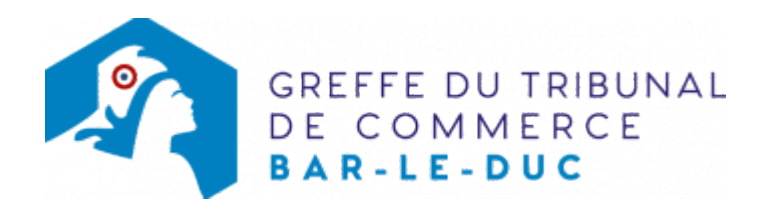

## SA - TRANSFERT D'UN ÉTABLISSEMENT COMPLÉMENTAIRE DANS LE MÊME RESSORT, SUITE À UN ACHAT DE FONDS DE **COMMERCE**

Une société qui exploite un établissement situé dans le même ressort que le siège social ou l'établissement principal, mais à une adresse distincte, est tenue de le déclarer au RCS dans le délai d'un mois précédant ou suivant l'ouverture dudit établissement

## Les démarches à accomplir avant modification du dossier

- Établir et signer un acte de vente de fonds de commerce
- Enregistrer l'acte de vente ou de cession du fonds de commerce auprès de la recette des impôts
- Publier un avis relatif à la vente ou à la cession du fonds de commerce dans un journal habilité à recevoir [les annonces légales](http://www.greffe-tc-paris.fr/fr/registre-du-commerce/journaux_annonces_legales/journaux_annonces_legales.html)

Le dossier complet permettant de modifier une inscription au registre du commerce et des sociétés peut être déposé https://www.infogreffe.fr/formalites/modifier-une-entreprise

## Pièces justificatives à joindre au dossier

- [un pouvoir du représentant légal](https://admin.multigreffe.gagi.fr/uploads/paris/RCS/docs%20word/modele_pouvoir.doc) s'il n'effectue pas lui-même la formalité
- une copie de l'acte de vente du fonds de commerce préalablement enregistré auprès de la recette des impôts signé des deux parties
- une copie de l'attestation de parution dans un journal d'annonces légales de l'avis relatif à l'achat d'un fonds de commerce
- s'il s'agit d'une activité réglementée, joindre le diplôme, l'agrément ou l'autorisation d'exercice délivrée par l'autorité de contrôle de ladite activité.

## Coût

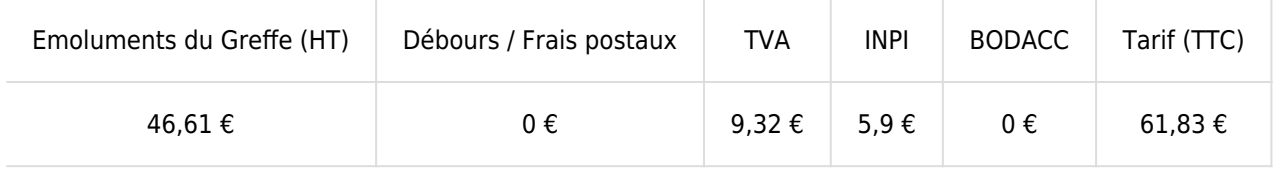

Greffe : émoluments fixés par [arrêté du 10 mars 2020](https://www.legifrance.gouv.fr/jorf/id/JORFTEXT000041663306) du ministre de l'économie et des finances et du ministre de la Justice

INPI : Institut National de la Propriété Industrielle (somme reversée par le greffe)

BODACC : [Bulletin Officiel des Annonces Civiles et Commerciales](https://www.greffe-tc-barleduc.fr/fiche/immatriculationbodacc) (somme reversée par le greffe)